# **Toolbar Button GUI Class**

#### [Github Link](https://github.com/LibreCAD/LibreCAD_3/blob/master/lcUI/widgets/guiAPI/toolbarbutton.h)

**namespace** lc::ui::api

## **Toolbar Button Constructor**

#### **Description**

Constructs a toolbar button gui object. Button after being constructed needs to be added to a group for it to be visible in the application.

- Toolbar Button Name string , Icon Path string , Lua Callback kaguya::LuaRef , Tooltip(Default = "") - string, Checkable(Default = false) - bool
- Toolbar Button Name string, Icon Path string, Tooltip(Default = "") string,  $Checkable(Default = false) - bool$

#### **Examples**

- $\bullet$  local button1 = qui. ToolbarButton("Button1", "icon path", function() message("Test") end)
- $local button1 = qui.ToolbarButton("Button1", "icon path")$
- local button1 = gui. ToolbarButton("Button1", "icon path", function() message("Test") end), "Tooltip", true)

### **Add Button**

#### **Description**

Add Toolbar Button to the group of the given **name** and **icon** or by pointer to existing toolbar group. Toolbar button callback can also be passed in.

Last update: 2020/07/07 dev:v3:gui\_api:toolbar:toolbarbutton https://dokuwiki.librecad.org/doku.php/dev:v3:gui\_api:toolbar:toolbarbutton?rev=1594112504 09:01

- Toolbar Button Label string, Icon path string o returns ToolbarButton
- Toolbar Button Label string , Icon path string , Lua Callback kaguya::LuaRef ○ returns ToolbarButton
- Pointer to Toolbar Button ToolbarButton

#### **Examples**

- $local button1 = group1:addButton("Button1", "path to icon")$
- local button1 = group1:addButton("Button1", "path to icon", function() message("Button clicked") end)
- local button1 = gui.ToolbarButton("Button1", "path\_to\_icon") group1:addButton(button1)

## **Label**

#### **Description**

Get and set label for the toolbar button.

#### **Examples**

- message(button1:label())
- button1:setLabel("New Button")

## **Enable and Disable**

#### **Description**

Enable or disable the toolbar button.

#### **Examples**

- button1:enable()  $\bullet$
- button1:disable()

## **Hide and Show**

#### **Description**

Hide or show the toolbar group.

#### **Examples**

- button1:hide()
- button1:show()  $\bullet$

## **Remove**

#### **Description**

Remove the current toolbar button from the group.

#### **Examples**

button1:remove()

Last<br>update: update: 2020/07/07 dev:v3:gui\_api:toolbar:toolbarbutton https://dokuwiki.librecad.org/doku.php/dev:v3:gui\_api:toolbar:toolbarbutton?rev=1594112504 09:01

## **Checkable**

### **Description**

Return if the button is checkable or not.

#### **Examples**

 $\bullet$ 

 $local$  isCheckable = button1: checkable()

From: <https://dokuwiki.librecad.org/>- **Wiki**

Permanent link: **[https://dokuwiki.librecad.org/doku.php/dev:v3:gui\\_api:toolbar:toolbarbutton?rev=1594112504](https://dokuwiki.librecad.org/doku.php/dev:v3:gui_api:toolbar:toolbarbutton?rev=1594112504)**

Last update: **2020/07/07 09:01**

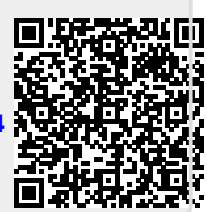